## Regression and prediction on the math data

Before the beginning of the Fall term, students in a first-year Calculus class took a diagnostic test with two parts: Pre-calculus and Calculus. Thanks to Dr. Cleo Boyd for permission to use these data. The variables in the data file are:

Identification code

Course: 1=Catch-up 2=Mainstream 3=Elite 4=NoResponse Score on pre-calculus part of diagnostic test Score on calculus part of diagnostic test High School GPA High School Calculus mark High School English mark University Calculus mark First language Sex National background according to rater one National background according to rater two Asian Eastern European European not Eastern Middle-Eastern and Pakistani East Indian Other and DK

Sample: 1=Exploratory, 2=Replication

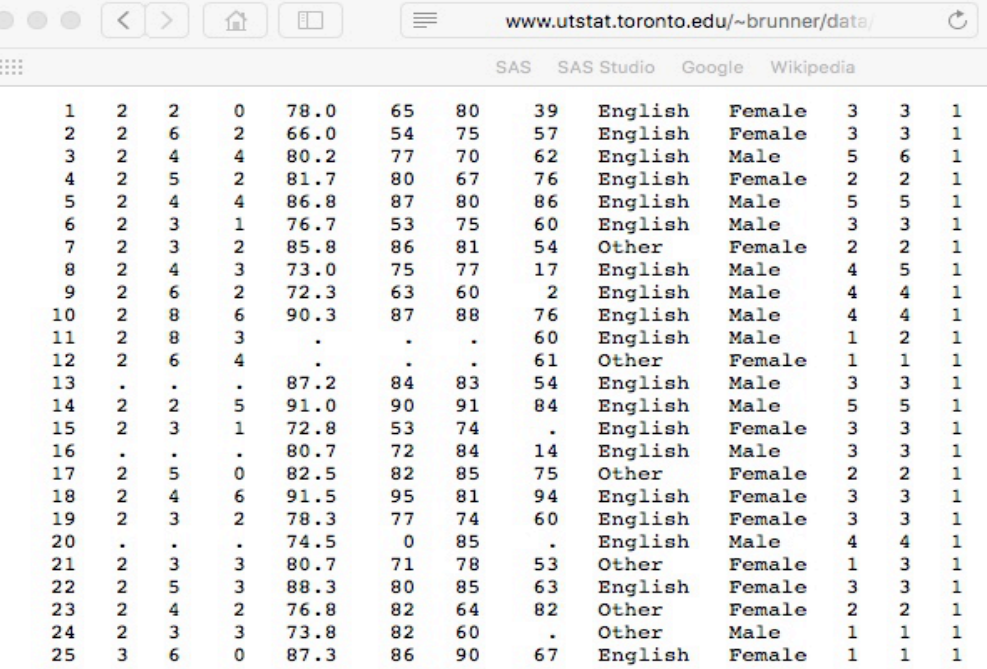

> rm(list=ls()); options(scipen=999) > # Read the exploratory sample (the "training" data)  $>$  training = read.table("http://www.utstat.toronto.edu/~brunner/data/legal/exploremath.data.txt")  $>$  head(training)<br>v1 v2 v3 v4 v5 v6 v7 v8 V1 V2 V3 V4 V5 V6 V7 V8 V9 V10 V11 V12 V13<br>1 1 2 2 0 78.0 65 80 39 English Female 3 3 1 1 1 2 2 0 78.0 65 80 39 English Female 3 3 1<br>2 2 2 6 2 66.0 54 75 57 English Female 3 3 1 2 2 2 6 2 66.0 54 75 57 English Female 3 3 1 3 3 2 4 4 80.2 77 70 62 English Male 5 6 1 4 4 2 5 2 81.7 80 67 76 English Female 2 2 1 5 5 2 4 4 86.8 87 80 86 English Male 5 5 1 2 3 1 76.7 53 75 60 English > dim(training) [1] 579 13 > colnames(training) = c('id', 'course', 'precalc', 'calc', 'gpa', 'calculus', 'english', 'mark', 'lang', 'sex', 'nation1', 'nation2', 'sample') > training $[1:15,]$  # First 15 rows id course precalc calc gpa calculus english mark lang sex nation1 nation2 sample 1 1 2 2 0 78.0 65 80 39 English Female 3 3 1 2 2 2 6 2 66.0 54 75 57 English Female 3 3 1<br>3 3 2 4 4 80.2 77 70 62 English Male 5 6 1 3 3 2 4 4 80.2 77 70 62 English Male 5 6 1 4 4 2 5 2 81.7 80 67 76 English Female 2 2 1 5 5 2 4 4 86.8 87 80 86 English Male 5 5 1 6 6 2 3 1 76.7 53 75 60 English Male 3 3 1 7 7 2 3 2 85.8 86 81 54 Other Female 2 2 1 8 8 2 4 3 73.0 75 77 17 English Male 4 5 1 9 9 2 6 2 72.3 63 60 2 English Male 4 4 1<br>10 10 2 8 6 90.3 87 88 76 English Male 4 4 1 10 10 2 8 6 90.3 87 88 76 English Male 4 4 1 11 11 2 8 3 . . . 60 English Male 1 2 1<br>12 12 2 6 4 . . . . 61 Other Female 1 1 1 12 12 2 6 4 . . . 61 Other Female 1 1 1 1<br>13 13 . . . 87.2 84 83 54 English Male 3 3 1 13 13 . . . . 87.2 84 83 54 English Male 3 3 1<br>14 14 2 2 5 91.0 90 91 84 English Male 5 5 5 1 14 14 2 2 5 91.0 90 91 84 English Male 5 5 1 . English Female > mean(training\$calc) [1] NA Warning message: In mean.default(training\$calc) : argument is not numeric or logical: returning NA  $>$  # Variables 3 through 8 are numeric  $>$  # The following will make . = NA  $>$  for(j in 3:8) training[,j] = as.numeric(as.character(training[,j])) Warning messages: 1: NAs introduced by coercion 2: NAs introduced by coercion 3: NAs introduced by coercion 4: NAs introduced by coercion 5: NAs introduced by coercion 6: NAs introduced by coercion > training[1:15,]  $\#$  First 15 rows id course precalc calc gpa calculus english mark lang sex nation1 nation2 sample<br>1 1 2 2 0 78.0 65 80 39 English Female 3 3 1 1 1 2 2 0 78.0 65 80 39 English Female 3 3 1<br>2 2 2 6 2 66.0 54 75 57 English Female 3 3 1 2 2 2 6 2 66.0 54 75 57 English Female 3 3 1 3 3 2 4 4 80.2 77 70 62 English Male 5 6 1 4 4 2 5 2 81.7 80 67 76 English Female 2 2 1 5 5 2 4 4 86.8 87 80 86 English Male 5 5 1 6 6 2 3 1 76.7 53 75 60 English Male 3 3 1 0 1 1 2 3 2 85.8 1 76 7 7 7 7 2 3 2 85.8 1 86 81 54 Other Female 2 2 1 2 1 8 8 2 4 3 73.0 1 7 7 17 English Male 4 5 1 8 8 2 4 3 73.0 75 77 17 English Male 4 5 1 9 9 2 6 2 72.3 63 60 2 English Male 4 4 1 9 9 2 6 2 72.3 63 60 2 English Male 4 4 1<br>10 10 2 8 6 90.3 87 88 76 English Male 4 4 1<br>11 11 2 8 3 NA NA NA NA 60 English Male 1 2 1<br>12 12 2 6 4 NA NA NA NA 61 Other Female 1 1 1 11 11 2 8 3 NA NA NA 60 English Male 1 2 1 12 12 2 6 4 NA NA NA 61 Other Female 1 1 1 13 13 . NA NA 87.2 84 83 54 English Male 3 3 1 14 14 2 2 5 91.0 90 91 84 English Male 5 5 1 NA English Female

```
> summary(training)
 id course precalc calc gpa calculus 
 Min. : 1.0 .: 99 Min. :0.000 Min. : 0.000 Min. : 0.00 Min. : 0.00 
 1st Qu.:145.5 1: 59 1st Qu.:3.000 1st Qu.: 1.000 1st Qu.:74.50 1st Qu.: 65.00 
 1st Qu.:145.5 1: 59 1st Qu.:3.000 1st Qu.: 1.000 1st Qu.:1.200 Median : 78.00 Median : 75.00<br>Median : 290.0 2:373 Median : 4.402 Median : 3.319 Mean : 75.23 Mean : 97.32
                           Mean :4.402 Mean : 3.319 Mean :75.23 Mean : 97.32<br>3rd Ou.:6.000 3rd Ou.: 5.000 3rd Ou.:82.25 3rd Ou.: 85.00
 3rd Qu.:434.5 4: 9 3rd Qu.:6.000<br>Max. :579.0 Max. :9.000
                            Max. :9.000 Max. :11.000 Max. :97.30 Max. :999.00<br>NA's :99 NA's :99 NA's :88 NA's :88
    NA's :99 NA's :99 NA's :88 NA's :88<br>english mark lang sex nation1 nation2
 english mark lang sex nation1 nation2 
 Min. : 0.00 Min. : 0.0 . : 28 . : 28 Min. :1.000 Min. :1.000<br>1st 0u.:70.00 1st 0u.: 50.0 English:402 Female:266 1st 0u.:2.000 1st 0u.:2.000
 1st Qu.:70.00 1st Qu.: 50.0 English:402 Female:266<br>Median :76.00 Median : 60.0 French : 5 Male :285
                                     Median :76.00 Median : 60.0 French : 5 Male :285 Median :3.000 Median :3.000 
 Mean :74.44 Mean :118.6 Other :144 Mean :3.081 Mean :3.052<br>3rd Ou.:82.00 3rd Ou.: 75.0 3rd Ou.:4.000 3rd Ou.:4.000
  3rd Qu.:82.00 3rd Qu.: 75.0 3rd Qu.:4.000 3rd Qu.:4.000 
 Max. :96.00 Max. :999.0<br>NA's :90 NA's :157
                   NA's :157
     sample 
 Min. :1
  1st Qu.:1 
  Median :1 
 Mean :1
  3rd Qu.:1 
 Max. : 1
>> # Data Cleaning
> # Variables needing attention are:<br>> # course
> # course<br>> # gpa : 1
> # gpa : Min is zero<br>> # calculus: Min is
> # calculus: Min is zero, Max is 999<br>> # english: Min is zero
> # english: Min is zero<br>> # mark: Min is zero. I
> # mark: Min is zero, Max is 999
> # lang<br>> # sex
      # sex
\rightarrow> # Fix up the variables outside the data frame to save typing.
> attach(training)
>> # Fix up course
> is.factor(course)
[1] TRUE
> course = as.character(course) # I need to make it character to edit
> course[course=='.'] = NA
> course[course=='4'] = NA
> course[course=='1'] = 'Catch-up'
> course[course=='2'] = 'Mainstream'
> course[course=='3'] = 'Elite'
> table(course,useNA="ifany")
course<br>Catch-up
        -up Elite Mainstream <NA><br>59 39 373 108
                            373
> course=factor(course)
> contrasts(course)
Elite Mainstream<br>Catch-up 0 0
           \begin{matrix}0&&&0\1&&&&0\end{matrix}Elite 1 0<br>Mainstream 0 1
Mainstream
>> # Fix up gpa
> bad = subset(id, gpa==0); bad
  [1] 39 40 60 106 127 225 235 244 256 263 274 276 284 296 319 342 390 392 408 416 436 504
[23] 518 546 555
> length(bad)
[1] 25
> gpa[bad] = NA
```

```
> 
> # Fix up calculus
> bad = subset(id,calculus==0 | calculus == 999) # Logical or
> calculus[bad] = NA
> 
> # Fix up english
> bad = subset(id, english==0); english[bad] = NA
> 
> # Fix up mark
> bad = subset(id, mark==0 | mark == 999); mark[bad] = NA
> 
> # Fix up lang
> lang = as.character(lang) # For editing
> dot = subset(id, lang=='.') ; lang[dot] = NA
> franc = subset(id,lang=='French'); lang[franc] = 'Other'
> lang = factor(lang)
> table(lang,useNA="ifany")
lang
English Other <NA><br>402 149 28
        149
>> # Fix up sex
> dot = subset(id, sex=='.') ; sex[dot] = NA> sex = factor(sex)
>> # Fix up nationality ratings
> is.numeric(nation1)
[1] TRUE
> nation1 = factor(nation1, labels = c('Asian', 'Eastern European', 
+  'European not Eastern', 'Middle-Eastern and Pakistani', 'East Indian',<br>+  'Other and DK'))
     'Other and DK'))
> nation2 = factor(nation2, labels = c('Asian', 'Eastern European', 
     'European not Eastern', 'Middle-Eastern and Pakistani', 'East Indian',
     'Other and DK'))
> table(nation1,nation2)
nation1 mation2<br>
Asian
 nation1 Asian Eastern European European not Eastern
 Asian 113 2 2
  Eastern European 1 50 4
  European not Eastern 9 8 183
  Middle-Eastern and Pakistani 0 2 1
 East Indian \begin{array}{ccc} 0 & 1 & 2 \\ 0 & 8 & 2 \end{array}Other and DK
nation1 mation2<br>Middle
 nation1 Middle-Eastern and Pakistani East Indian Other and DK
 Asian 2 5 2
 Eastern European 1 3 2<br>
European not Eastern 1 3 2<br>
2
 European not Eastern 1 and 1 2<br>
Middle-Eastern and Pakistani 1 53 3 8 2 2
 Middle-Eastern and Pakistani 53 8 2<br>
East Indian 1 67 1
 East Indian \begin{array}{ccccccccccccc}\n\text{1} & \text{67} & \text{1} \\
\text{0} & \text{1} & \text{2} & \text{33}\n\end{array}Other and DK
```
> > training2 = data.frame(id, course, precalc, calc, gpa, calculus, english, mark, lang, sex, nation1, nation2, sample) > summary(training2) # Look at mark! precalc calc gpa<br>n. :0.000 Min. : 0.000 Min. :65.00 Min. : 1.0 Catch-up : 59 Min. :0.000 Min. : 0.000 Min. :65.00 1st Qu.:145.5 Elite : 39 1st Qu.:3.000 1st Qu.: 1.000 1st Qu.:75.20 Median :290.0 Mainstream:373 Median :4.000 Median : 3.000 Median :78.30 Mean :290.0 NA's :108 Mean :4.402 Mean :3.319 Mean :79.27<br>3rd 0u.:434.5 3rd 0u.:6.000 3rd 0u.:5.000 3rd 0u.:82.50 3rd Qu.:434.5 3rd Qu.:6.000 3rd Qu.: 5.000 3rd Qu.:82.50 Max. :9.000 Max. :11.000 Max. :97.30<br>NA's :99 NA's :99 NA's :113 calculus english  $\begin{array}{ccc} NA's & .99 & NA's & .99 & NA's \\ 0.4 & 0.12 & 0.12 & 0.12 & 0.12 & 0.12 & 0.12 & 0.12 & 0.12 & 0.12 & 0.12 & 0.12 & 0.12 & 0.12 & 0.12 & 0.12 & 0.12 & 0.12 & 0.12 & 0.12 & 0.12 & 0.12 & 0.12 & 0.12 & 0.12 & 0.12 & 0.12 & 0.12 & 0.12 & 0.12 &$ english and the sex lang sex english mark lang sex<br>and the mark lang sex lang sex lang sex lang mark in the sex manner of the mater of the manner of the manner o  $Min.$  : 50.00 Min. : 50.00 Min. : 1.00 1st Qu.: 67.00 1st Qu.:71.00 1st Qu.: 50.00 Other :149 Male :285 Median : 76.00 Median : 76.00 Median : 60.00 Mean : 75.44 Mean : 75.84 Mean : 91.05 3rd Qu.: 85.00 3rd Qu.:82.00 3rd Qu.: 73.00 Max. :100.00 Max. :96.00 Max. :998.00 NA's :131 NA's :99 NA's :172<br>nation1 nation1 nation2 sample Asian :126 Asian :131 Min. :1 Eastern European : 61 Eastern European : 65 1st Qu.:1 European not Eastern :204 European not Eastern :196 Median :1 Middle-Eastern and Pakistani: 66 Middle-Eastern and Pakistani: 59 Mean :1 East Indian : 72 East Indian : 86 3rd Qu.:1 Other and DK : 50 Other and DK : 42 Max. :1  $>$ > bad = subset(id,mark==998); mark[bad] = NA > training2 = data.frame(id, course, precalc, calc, gpa, calculus, english, mark, + lang, sex, nation1, nation2, sample)<br>> summary(training2) > summary(training2) id course precalc calc gpa Min. : 1.0 Catch-up : 59 Min. :0.000 Min. : 0.000 Min. :65.00 1st Qu.:145.5 Elite : 39 1st Qu.:3.000 1st Qu.: 1.000 1st Qu.:75.20 Median :290.0 Mainstream:373 Median :4.000 Median : 3.000 Median :78.30 Mean :290.0 NA's :108 Mean :4.402 Mean : 3.319 Mean :79.27 3rd Qu.:434.5 3rd Qu.:6.000 3rd Qu.: 5.000 3rd Qu.:82.50 Max. :579.0 Max. :9.000 Max. :11.000 Max. :97.30 NA's :99 NA's :99 NA's :113 calculus english mark lang sex calculus english  $max$   $max$   $max$   $max$ <br>Min. : 50.00 Min. : 50.00 Min. : 1.00 English:402 Female:266<br>1st Ou.: 67.00 1st Ou.:71.00 1st Ou.:50.00 Other :149 Male :285 1st Qu.: 67.00 1st Qu.:71.00 1st Qu.:50.00 Other :149 Male :285  $Median : 76.00$   $Median : 76.00$ Mean : 75.44 Mean : 75.84 Mean : 58.74 3rd Qu.: 85.00 3rd Qu.:82.00 3rd Qu.:72.00 Max. :100.00 Max. :96.00 Max. :99.00 NA's :131 NA's :99 NA's :186 nation1 nation2 sample Asian :126 Asian :131 Min. :1 Eastern European : 61 Eastern European : 65 1st Qu.:1 European not Eastern :204 European not Eastern :196 Median :1 Middle-Eastern and Pakistani: 66 Middle-Eastern and Pakistani: 59 Mean :1 East Indian : 72 East Indian : 86 3rd Qu.:1

Other and DK : 50 Other and DK : 42 Max. :1

 $>$ 

```
> sum(complete.cases(training2)) # Count TRUE = 1
[1] 287
```
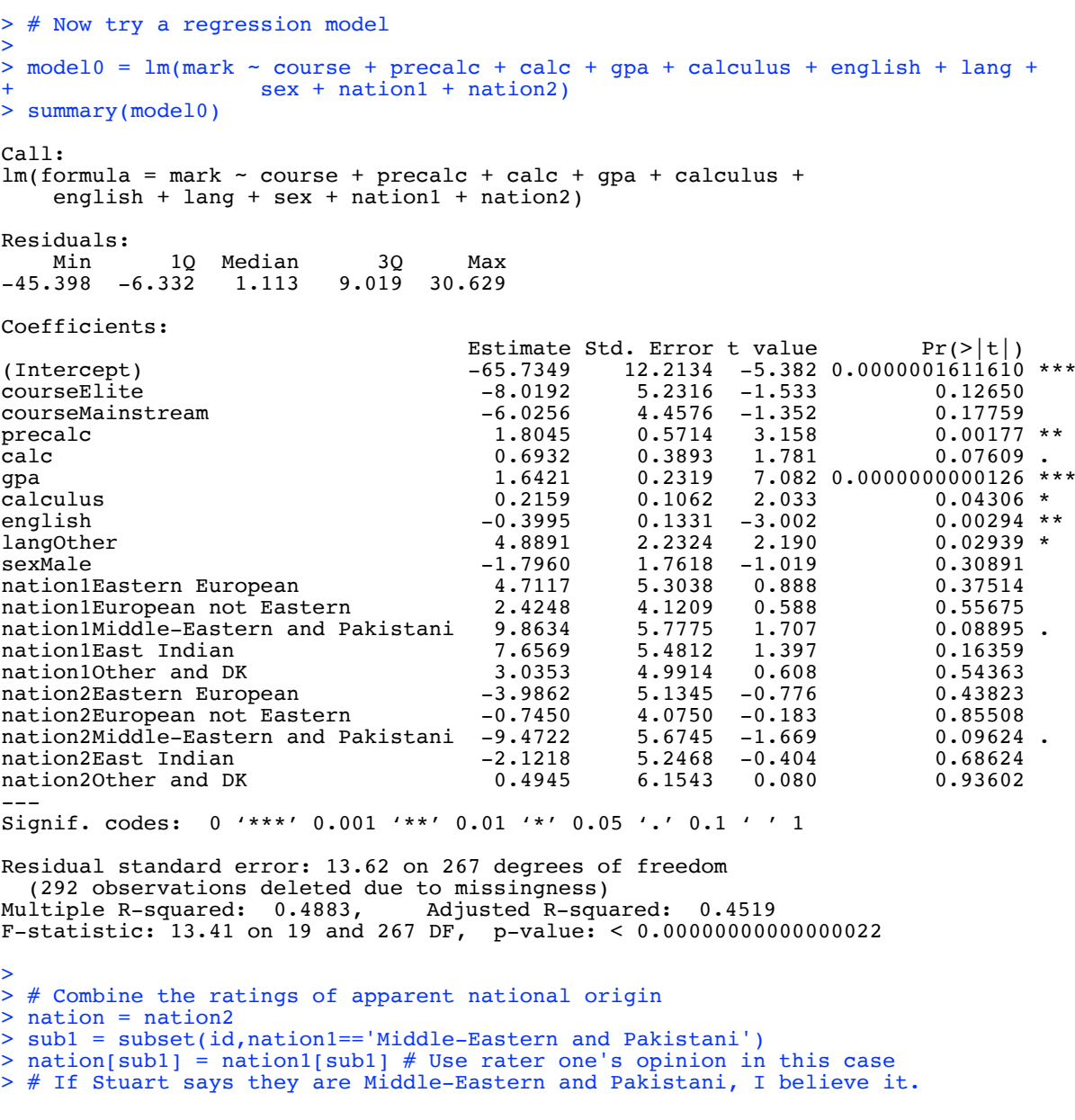

>  $>$  model1 =  $lm(mark \sim course + precalc + calc + gpa + calculus + english + lang)$  $+$  sex  $+$  nation) > summary(model1) Call:  $lm(formula = mark ~ course + precedc + calc + qp + calculus +$ english  $+$  lang  $+$  sex  $+$  nation) Residuals: Min 1Q Median 3Q Max<br>-45.327 -6.181 0.919 8.859 30.619  $-6.181$  0.919 8.859 30.619 Coefficients: Estimate Std. Error t value Pr(>|t|)<br>(Intercept) (1.8793 -5.478 0.000000977655 (Intercept)  $-65.0793$   $11.8793$   $-5.478$  0.0000000977655 \*\*\*<br>
courseElite  $-7.3723$   $5.1914$   $-1.420$  0.15673 courseElite -7.3723 5.1914 -1.420 0.15673<br>
courseMainstream -5.1113 4.3852 -1.166 0.24481 courseMainstream -5.1113 4.3852 -1.166 0.24481 precalc 1.7874 0.5684 3.145 0.00185 \*\* calc 0.7071 0.3857 1.833 0.06787 . gpa 1.5636 0.2227 7.021 0.0000000000176 \*\*\* gpa and top in the calculus calculus calculus calculus  $0.2445$   $0.1041$   $2.348$   $0.01958$  \*<br>english  $-0.3579$   $0.1288$   $-2.780$   $0.00582$  \*\* english -0.3579 0.1288 -2.780 0.00582 \*<br>1angOther 4.7348 2.1979 2.154 0.03210 \* lang0ther  $4.7348$   $2.1979$   $2.154$   $0.03210$ <br>sexMale  $-1.8113$   $1.7476$   $-1.036$   $0.30093$  $-1.8113$   $1.7476$   $-1.036$  0.30093<br> $-0.3363$  2.9990  $-0.112$  0.91081 nationEastern European -0.3363 2.9990 -0.112 0.91081 nationEuropean not Eastern 1.2190 2.3190 0.526 0.59954<br>nationMiddle-Eastern and Pakistani -1.0665 3.0529 -0.349 0.72710 nationMiddle-Eastern and Pakistani -1.0665 3.0529 -0.349 0.72710<br>nationEast Indian 4.9021 2.8125 1.743 0.08247. nationEast Indian 4.9021 2.8125 1.743 0.08247 <br>nationOther and DK 3.5497 5.5530 0.639 0.52320 nationOther and DK --- Signif. codes: 0 '\*\*\*' 0.001 '\*\*' 0.01 '\*' 0.05 '.' 0.1 ' ' 1 Residual standard error: 13.57 on 272 degrees of freedom (292 observations deleted due to missingness) Multiple R-squared: 0.483, Adjusted R-squared: 0.4564 F-statistic: 18.15 on 14 and 272 DF, p-value: < 0.00000000000000022 > red1 = update(model1, . ~ . - nation) # Take away nation > anova(red1,model1) # Testing nation Analysis of Variance Table Model 1: mark  $\sim$  course + precalc + calc + qpa + calculus + english + lang + sex Model 2: mark  $\sim$  course + precalc + calc + qpa + calculus + english + lang + sex + nation Res.Df RSS Df Sum of Sq  $F Pr(\geq F)$ <br>1 277 50965 1 277 50965<br>2 272 50062 2 272 50062 5 902.68 0.9809 0.4298

7

 $\rightarrow$ 

> model2 = red1; summary(model2) Call:  $lm(formula = mark ~ course + precalc + calc + qpa + calculus +$  english + lang + sex) Residuals:<br>Min Min 1Q Median 3Q Max<br>-45.637 -6.557 1.183 8.517 30.945  $1.183$   $8.51\overline{7}$  30.945 Coefficients: Estimate Std. Error t value Pr(>|t|)<br>11.5843 -5.766 0.00000002164014 (Intercept) -66.7948 11.5843 -5.766 0.00000002164014 (Intercept)  $-66.7948$  11.5843 -5.766 0.00000002164014 \*\*\*<br>courseElite  $-8.3597$  5.0888 -1.643 0.10156 course 5.0888 -1.643 0.10156<br>4.3396 -1.294 0.19672 courseMainstream -5.6157 4.3396 -1.294 0.19672<br>precalc 1.7374 0.5657 3.071 0.00235 \*\* precalc  $1.7374$   $0.5657$   $3.071$   $0.00235$  \*<br>calc  $0.7117$   $0.3789$   $1.878$   $0.06140$ . calc 0.7117 0.3789 1.878 0.06140 . gpa 1.5717 0.2211 7.110 0.00000000000989 \*\*\*<br>calculus 0.2513 0.1033 2.433 0.01560 \* calculus 0.2513 0.1033 2.433 0.01560 \* english -0.3273 0.1264 -2.590 0.01011 \* langOther 4.4895 2.1334 2.104 0.03625 \* sexMale -1.6280 1.7155 -0.949 0.34344 --- Signif. codes: 0 '\*\*\*' 0.001 '\*\*' 0.01 '\*' 0.05 '.' 0.1 ' ' 1 Residual standard error: 13.56 on 277 degrees of freedom (292 observations deleted due to missingness) Multiple R-squared: 0.4737, Adjusted R-squared: 0.4566 F-statistic: 27.7 on 9 and 277 DF, p-value: < 0.00000000000000022 > # Test course  $>$  red2 = update(model2,  $\cdot$   $\sim$   $\cdot$  - course); anova(red2, model2) Analysis of Variance Table Model 1: mark  $\sim$  precalc + calc + gpa + calculus + english + lang + sex Model 2: mark  $\sim$  course + precalc + calc + gpa + calculus + english + lang + sex<br>Res.Df Res.Df RSS Df Sum of Sq  $F Pr(\geq F)$ <br>1 279 51464 1 279 51464<br>2 277 50965 2 2 277 50965 2 498.74 1.3553 0.2596 > summary(red2) Call:  $lm(formula = mark ~ *precalc* + calc + gpa + calculus + english +$  lang + sex) Residuals:<br>Min 10 Median 30 Max -47.981 -6.620 0.892 8.775 30.625 Coefficients: Estimate Std. Error t value  $Pr(>|t|)$ (Intercept) -70.8000 11.2636 -6.286 0.00000000125232 \*\*\*<br>precalc 1.6828 0.5650 2.979 0.00315 \*\* precalc 1.6828 0.5650 2.979 0.00315 \*<br>calc 0.6579 0.3774 1.743 0.08245. calc 0.6579 0.3774 1.743<br>gpa 1.5830 0.2212 7.155<br>calculus 0.2251 0.1021 2.204 gpa 1.5830 0.2212 7.155 0.00000000000738 \*\*\* calculus 0.2251 0.1021 2.204 0.02837 \* english -0.3271 0.1259 -2.598 0.00988 \*\*<br>langOther 4.5356 2.1342 2.125 0.03445 \*  $2.1342$   $2.125$  0.03445<br>1.7022 -1.011 0.31302  $sexMale$   $-1.7205$ --- Signif. codes: 0 '\*\*\*' 0.001 '\*\*' 0.01 '\*' 0.05 '.' 0.1 ' ' 1 Residual standard error: 13.58 on 279 degrees of freedom (292 observations deleted due to missingness) Multiple R-squared: 0.4685, Adjusted R-squared: 0.4552 F-statistic: 35.13 on 7 and 279 DF, p-value: < 0.00000000000000022  $>$  $>$  # I think I will drop sex, and combine the two sub-tests  $>$ 

> diagtest = precalc+calc # Diagnostic test score >  $>$  model3 =  $lm(maxk \sim$  diagtest + qpa + calculus + english + lang) > summary(model3) Call:  $lm(formula = mark ~ diagets + gpa + calculus + english + lang)$ Residuals: 10 Median 30 Max -50.441 -6.719 1.546 9.036 32.288 Coefficients: Estimate Std. Error t value  $Pr(>\vert t \vert)$ (Intercept) -71.4517 11.1072 -6.433 0.00000000053717 \*\*\*<br>diagtest 0.9721 0.2518 3.860 0.000141 \*\*\* diagtest  $0.9721$   $0.2518$   $3.860$ <br>qpa  $1.5892$   $0.2209$   $7.195$  $\begin{array}{lllll} \text{gpa} & & 1.5892 & 0.2209 & 7.195 & 0.00000000000569 & ** \text{calculus} & & 0.2176 & 0.1021 & 2.132 & 0.033908 & * \end{array}$ calculus 0.2176 0.1021 2.132 0.033908 \*<br>english  $-0.3002$  0.1227  $-2.447$  0.015017 \* english  $-0.3002$   $0.1227$   $-2.447$   $0.015017$  \*<br>langOther  $4.6966$   $2.1264$   $2.209$   $0.028003$  \* 2.1264 2.209 --- Signif. codes: 0 '\*\*\*' 0.001 '\*\*' 0.01 '\*' 0.05 '.' 0.1 ' ' 1 Residual standard error: 13.6 on 281 degrees of freedom (292 observations deleted due to missingness) Multiple R-squared: 0.4635, Adjusted R-squared: 0.454 F-statistic: 48.56 on 5 and 281 DF, p-value: < 0.00000000000000022 > > > # Multiple R-squared: 0.4635, Adjusted R-squared: 0.454 # F-statistic:  $48.56$  on 5 and 281 DF, p-value: <  $2.2e-16$ # Compared to results for model0, # Multiple R-squared: 0.4883, Adjusted R-squared: 0.4519 # F-statistic: 13.41 on 19 and 267 DF, p-value: < 2.2e-16

# So I like Model 3.

9

```
> 
> # Stepwise search. Recall AIC = 2k - 2 ln(L-hat) = 2k + n ln(SSE) + c
> 
> everything = lm(mark \sim course + precalc + calc + qpa + calculus + english +lang + sex + nation1 + nation2+ nation + diagtest)
> nothing = lm(maxk \sim 1) # Just an intercept
> 
> 
> backwards = step(everything)
Start: AIC=1519.36
mark \sim course + precalc + calc + qpa + calculus + english + lang +
      sex + nation1 + nation2 + nation + diagtest
Step: AIC=1519.36
mark \sim course + precalc + calc + gpa + calculus + english + lang +
     sex + nation1 + nation2 + nationDf Sum of Sq RSS AIC<br>- nation2 3 337.1 49022 1515.3
- nation2 3 337.1 49022 1515.3
- nation1 5 1026.3 49711 1515.3<br>- course 2 510.0 49195 1518.3
- course 2 510.0 49195 1518.3<br>- nation 3 859.0 49544 1518.4
- nation 3 859.0 49544 1518.4<br>- sex 1 265.7 48951 1518.9
- sex 1 265.7 48951 1518.9<br>
<none> 48685 1519.4
<none> 48685 1519.4
- calc 1 586.8 49272 1520.8
- calculus 1 636.3 49321 1521.1
- lang 1 834.3 49519 1522.2
- english 1 1888.7 50574 1528.3
- precalc 1 1985.7 50671 1528.8<br>- qpa 1 9730.8 58416 1569.7
                      9730.8 58416 1569.7
Step: AIC=1515.34
mark \sim course + precalc + calc + gpa + calculus + english + lang +
     sex + nation1 + nationDf Sum of Sq RSS AIC<br>2.1511.4 - nation1 5 1040.3 50062
- nation1 5 1040.3 50062 1511.4
- nation 5 1164.7 50187 1512.1
- course 2 510.7 49533 1514.3<br>- sex 1 264.4 49287 1514.9
- course 2 310.7 13333 1514.9<br>
- sex 1 264.4 49287 1514.9<br>
\langle 49022 1515.3
<none><br>- calc   1
                      537.4 49559 1516.5<br>775.3 49797 1517.8
- calculus 1<br>- lang 1
- lang 1 838.0 49860 1518.2<br>- english 1 1810.0 50832 1523.7
- english 1 1810.0 50832 1523.7<br>- precalc 1 1976.9 50999 1524.7
- precalc 1 1976.9 50999 1524.7<br>- qpa 1 9536.6 58559 1564.3
                      9536.6 58559 1564.3
Step: AIC=1511.36
mark \sim course + precalc + calc + gpa + calculus + english + lang +
      sex + nation
Df Sum of Sq RSS AIC<br>- nation 5 902.7 50965 1506.5
- nation - 5 902.7 50965 1506.5<br>- course 2 371.2 50434 1509.5
- course 2 371.2 50434 1509.5<br>- sex 1 197.7 50260 1510.5
- sex 1 197.7 50260 1510.5<br>
Show 50062 1511.4
%<none> 50062 1511.4<br>
- calc 1 618.5 50681 1512.9<br>
- lang 1 854.2 50917 1514.2<br>
- calculus 1 1015.0 51077 1515.1<br>
- english 1 1422.0 51484 1517.4<br>
- precalc 1 1820.2 51883 1519.6<br>
The Table 1 1820.2 51883 1519.6
- calc 1 618.5 50681 1512.9
- lang 1 854.2 50917 1514.2
                     1015.0 51077 1515.1
                     - english 1 1422.0 51484 1517.4
- precalc 1 1820.2 51883 1519.6<br>- gpa 1 9071.7 59134 1557.2
                      - gpa 1 9071.7 59134 1557.2
```
Step: AIC=1506.49 mark  $\sim$  course + precalc + calc + gpa + calculus + english + lang + sex Df Sum of Sq RSS AIC<br>- course 2 498.7 51464 1505.3 - course 2 498.7 51464 1505.3  $-$  sex 1 165.7 51131 1505.4<br>
snone> 50965 1506.5 %<none> 50965 1506.5<br>- calc 1 549.1 51614 1508.1<br>- lang 1 814.8 51780 1509.0 - calc 1 649.1 51614 1508.1<br>- lang 1 814.8 51780 1509.0 - lang 1 814.8 51780 1509.0<br>- calculus 1 1089.3 52054 1510.6 - calculus 1 1089.3 52054 1510.6 - english 1 1233.9 52199 1511.4<br>- precalc 1 1735.2 52700 1514.1 - precalc 1 1735.2 52700 1514.1<br>- qpa 1 9301.0 60266 1552.6 9301.0 60266 1552.6 Step: AIC=1505.29  $mark$  ~ precalc + calc + gpa + calculus + english + lang + sex Df Sum of Sq RSS AIC<br>- sex 1 188.4 51652 1504.3  $-$  sex 1 188.4 51652 1504.3<br>
<none> 51464 1505.3 <none> 51464 1505.3 - calc 1 560.3 52024 1506.4<br>- lang 1 833.1 52297 1507.9 - lang 1 833.1 52297 1507.9<br>- calculus 1 895.7 52360 1508.2<br>- english 1 1245.0 52709 1510.2 - calculus 1 895.7 52360 1508.2 - english 1 1245.0 52709 1510.2 - precalc 1 1636.5 53100 1512.3<br>- qpa 1 9444.1 60908 1551.6 9444.1 60908 1551.6 Step: AIC=1504.34 mark  $\sim$  precalc + calc + qpa + calculus + english + lang Df Sum of Sq RSS AIC<br>51652 1504.3 <none> 51652 1504.3 - calc 1 501.7 52154 1505.1<br>- calculus 1 894.9 52547 1507.3 - calculus 1 894.9 52547 1507.3 - lang 1 919.2 52571 1507.4<br>- english 1 1090.1 52742 1508.3 - english 1 1090.1 52742 1508.3<br>- precalc 1 1516.6 53169 1510.6 - precalc 1 1516.6 53169 1510.6 9341.7 60994 1550.0 > summary(backwards) Call:  $lm(formula = mark ~ precalc + calc + qpa + calculus + english +$  lang) Residuals:<br>Min 10 Median 30 Max -48.714 -6.425 0.939 8.971 31.431 Coefficients: Estimate Std. Error t value  $Pr(>|t|)$ (Intercept) -72.5546 11.1295 -6.519 0.00000000032851 \*\*\*<br>precalc 1.6048 0.5597 2.867 0.00446 \*\* precalc 1.6048 0.5597 2.867 0.00446 \*\*<br>calc 0.6193 0.3755 1.649 0.10023 calc 0.6193 0.3755<br>gpa 1.5728 0.2210 gpa  $1.5728$   $0.2210$   $7.116$   $0.0000000000932$  \*\*\*<br>calculus  $0.2249$   $0.1021$   $2.202$   $0.02845$  \* calculus  $0.2249$   $0.1021$   $2.202$   $0.02845$   $*$ <br>english  $-0.2980$   $0.1226$   $-2.431$   $0.01569$   $*$  $e^{-0.2980}$   $e^{-2.1226}$   $e^{-2.431}$   $e^{-0.01569}$  \*<br> $e^{-4.7422}$   $e^{-1.244}$   $e^{-2.232}$   $e^{-0.02639}$  \* langOther --- Signif. codes: 0 '\*\*\*' 0.001 '\*\*' 0.01 '\*' 0.05 '.' 0.1 ' ' 1 Residual standard error: 13.58 on 280 degrees of freedom (292 observations deleted due to missingness) Multiple R-squared: 0.4666, Adjusted R-squared: 0.4551 F-statistic: 40.82 on 6 and 280 DF, p-value: < 0.00000000000000022 > > # Recall model3 had diagtest, gpa, calculus, english, lang  $>$  # R<sup>^</sup>2 = 0.4635 >

```
> 
> forwards = step(nothing, scope=list(lower=formula(nothing),
+ upper=formula(everything)), direction="forward" ,trace=0)
Error in step(nothing, scope = list(lower = formula(nothing), upper = formula(everything)),
: 
  number of rows in use has changed: remove missing values?
In addition: Warning message:
In add1.lm(fit, scope$add, scale = scale, trace = trace, k = k, :
 using the 287/393 rows from a combined fit
> 
> # To resolve error
> komplete = data.frame(mark, course, precalc, calc, gpa, calculus, english, 
                         lang, sex, nation1, nation2, nation, diagtest)
> dim(komplete)
[1] 579 13
> komplete = subset(komplete,complete.cases(komplete))
> dim(komplete)
[1] 287 13
> 
> everything = lm(mark ~ course + precalc + calc + gpa + calculus + english + 
+ lang + sex + nation1 + nation2 + nation + diagtest, data=komplete)
> nothing = lm(maxk \sim 1, data=komplete) # Just an intercept
> 
> forwards = step(nothing, scope=list(lower=formula(nothing),
+ upper=formula(everything)), direction="forward" ,trace=0)
> summary(forwards)
Call:
lm(formula = mark ~ qpa + diaqtest + english + lang + calculus, data = komplete)
Residuals:<br>Min
             1Q Median 3Q Max
-50.441 -6.719 1.546 9.036 32.288 
Coefficients:
Estimate Std. Error t value Pr(>|t|)<br>(Intercept) -71.4517 11.1072 -6.433 0.00000000053717
              (Intercept) -71.4517 11.1072 -6.433 0.00000000053717 ***
gpa 1.5892 0.2209 7.195 0.00000000000569 ***
diagtest 0.9721 0.2518 3.860 0.000141 ***<br>english -0.3002 0.1227 -2.447 0.015017 *
             e^{-0.3002} e^{-2.447} e^{-0.3002} e^{-0.3003} e^{-0.3003} e^{-0.6966} e^{-0.28003} e^{-0.028003} e^{-0.028003} e^{-0.028003}langOther 4.6966 2.1264 2.209<br>calculus 0.2176 0.1021 2.132
                                                   0.033908 *---
Signif. codes: 0 '***' 0.001 '**' 0.01 '*' 0.05 '.' 0.1 ' ' 1
Residual standard error: 13.6 on 281 degrees of freedom
Multiple R-squared: 0.4635, Adjusted R-squared: 0.454 
F-statistic: 48.56 on 5 and 281 DF, p-value: < 0.00000000000000022
> 
> # Recall model3 had diagtest, gpa, calculus, english, lang
> # Forward selection yields exactly model3.
```

```
> # How good is the prediction? We will see, but try "predicting" the data we 
> # already have. In this case the predict function uses only complete cases.
> 
> dim(predict(model3, interval = 'prediction'))
[1] 287 3
Warning message:
In predict.lm(model3, interval = "prediction") :
  predictions on current data refer to _future_ responses
> dim(komplete)
[1] 287 13
> cbind(komplete$mark, predict(model3, interval = 'prediction') )
 fit lwr upr
1 39 44.57224 17.569969 71.57450
2 57 30.44263 3.212810 57.67244
3 62 59.51473 32.633582 86.39588
4 76 62.47987 35.498926 89.46081
5 86 69.17676 42.279227 96.07429
6 60 43.34073 16.222929 70.45853
7 54 68.84992 41.685103 96.01474
8 17 44.56362 17.577134 71.55011
9 2 46.91642 19.825418<br>10 76 78.16973 51.159338
10 76 78.16973 51.159338 105.18012
14 84 72.22926 45.185332<br>17 75 61.53430 34.330883
17 75 61.53430 34.330883 88.73771
18 94 80.03063 53.018299 107.04296
19 60 52.37792 25.488502 79.26733
21 53 59.35414 32.248976 86.45931
22 63 68.53619 41.607075<br>23 82 59.75324 32.623607
23 82 59.75324 32.623607 86.88287
25 67 64.80705 37.806147 91.80795
26 55 48.83304 21.949716 75.71637
28 77 63.29094 36.323287 90.25858
29 80 59.81765 32.926385 86.70892
32 26 46.94482 19.969422 73.92023
33 81 58.87646 31.490655 86.26226
34 78 69.59901 42.629605 96.56842
36 17 50.48763 23.150395 77.82486
43 60 70.96918 43.650924 98.28744
45 53 65.49042 38.322411 92.65843
        39.35656 12.395644 66.31748<br>55.08302 28.228580 81.93747
49 65 55.08302 28.228580
50 81 100.40727 72.468235 128.34630
51 51 62.07914 35.117398 89.04089
              . . .
560 57 47.21132 20.257529 74.16511
      561 56 52.87046 26.027670 79.71325
562 87 84.22471 57.181869 111.26754
563 52 54.17758 27.290873 81.06429
564 86 69.13361 42.150925 96.11630
565 76 57.33906 30.433879<br>566 90 78.23960 51.203744
566 90 78.23960 51.203744 105.27545
567 67 74.26427 47.061121 101.46743
568 57 65.14072 38.195430 92.08600
570 80 70.79105 43.775635 97.80647
571 56 52.62527 25.618039 79.63250
572 70 68.22469 41.285399 95.16397
574 60 56.68960 29.653398<br>576 50 64.68653 37.638085
576 50 64.68653 37.638085 91.73497
577 50 50.49301 23.381642 77.60438
        57.56981 30.671469 84.46816
Warning message:
In predict.lm(model3, interval = "prediction") :
   predictions on current data refer to _future_ responses
```
13

```
> ####################### A digression #######################
> 
> # Bonferroni-corrected cross-validation
> 
> # Recall the interesting results for HS English and first language.
> # In Bonferroni-corrected cross-validation, you use an exploratory sample 
> # to develop a model and draw tentative conclusions, each supported by a
> # significant test statistic. Then using a replication sample, you test ONLY
> # those hypotheses, with a Bonferroni correction. If you are testing k 
> # hypotheses, the Bonferroni correction holds down the probability of making
> # one or more Type I errors. Using a significance level of 0.05/k, the
> # probability of one or more Type I errors is less than or equal to 0.05.
> # Equivalently, compare k*p to 0.05.
> 
> # Re-start R, read replication sample
> # Later, I will put this in a file called readmath2.txt
> 
> 
> rm(list=ls()); options(scipen=999)
> # Read the replication sample (the "test" data)
> test = read.table("http://www.utstat.toronto.edu/~brunner/data/legal/replicmath.data.txt")
> colnames(test) = c('id', 'course', 'precalc', 'calc', 'gpa', 'calculus', 
+ 'english', 'mark', 'lang', 'sex', 'nation1', 'nation2', 'sample')
> # Variables 3 through 8 are numeric
> # The following will make . = NA
> for(j in 3:8) test[,j] = as.numeric(as.character(test[,j]))
Warning messages:
1: NAs introduced by coercion 
2: NAs introduced by coercion 
3: NAs introduced by coercion 
4: NAs introduced by coercion 
5: NAs introduced by coercion 
6: NAs introduced by coercion
> # Fix up the variables outside the data frame to save typing.
> attach(test)
> id = 1: dim(test)[1] # Because ids start at 580
> 
> # Fix up course
> course = as.character(course) # I need to make it character to edit
> course[course=='.'] = NA
> course[course=='4'] = NA
> course[course=='1'] = 'Catch-up'
> course[course=='2'] = 'Mainstream'
> course[course=='3'] = 'Elite'
> course=factor(course)
> # Fix up gpa
> bad = subset(id, gpa==0)
> qpa[bad] = NA
> # Fix up calculus
> bad = subset(id,calculus==0 | calculus == 999) # Logical or
> calculus[bad] = NA
> # Fix up english
> bad = subset(id, english==0); english[bad] = NA
> # Fix up mark
> bad = subset(id, mark==0 | mark > 900); mark[bad] = NA
> # Fix up lang
> lang = as.character(lang) # For editing
> dot = subset(id,lang=='.') ; lang[dot] = NA
> franc = subset(id,lang=='French'); lang[franc] = 'Other'
> lang = factor(lang)
> # Fix up sex
> dot = subset(id,sex=='.') ; sex[dot] = NA
> sex = factor(sex)
> # Did NOT fix up nationality ratings -- still 18 or 19 categories
> test2 = data.frame(id, course, precalc, calc, gpa, calculus, english, mark, 
          lang, sex, nation1, nation2, sample)
> id = test$id # Put it back
> diagtest = precalc+calc
```
>  $>$  model3 =  $lm(mark \sim diagram)$  + gpa + calculus + english + lang) > summary(model3) Call:  $lm(formula = mark ~ diaqtest + qpa + calculus + english + lanq)$ Residuals:<br>Min Min 1Q Median 3Q Max<br>-61.484 -6.890 2.794 8.889 35.156 2.794 8.889 35.156 Coefficients: Estimate Std. Error t value  $Pr(>\vert t \vert)$ (Intercept) -58.93290 11.99704 -4.912 0.0000015277 \*\*\*<br>diagtest 1.58048 0.26400 5.987 0.0000000065 \*\*\* diagtest 1.58048 0.26400 5.987 0.0000000065 \*\*\*<br>gpa 1.15692 0.25532 4.531 0.0000086692 \*\*\* gpa 1.15692 0.25532 4.531 0.0000086692 \*\*\*<br>calculus 0.17755 0.10404 1.707 0.089. calculus 0.17755 0.10404 1.707 0.089<br>english -0.04691 0.13560 -0.346 0.730 english -0.04691 0.13560 -0.346 0.730<br>langOther 1.34224 1.96918 0.682 0.496 1.96918 0.682 --- Signif. codes: 0 '\*\*\*' 0.001 '\*\*' 0.01 '\*' 0.05 '.' 0.1 ' ' 1 Residual standard error: 14.09 on 282 degrees of freedom (291 observations deleted due to missingness) Multiple R-squared: 0.3925, Adjusted R-squared: 0.3818 F-statistic: 36.45 on 5 and 282 DF, p-value: < 0.00000000000000022  $> 0.05/5$  # Compare p-value to  $0.01$ [1] 0.01 > > ####################### End digression #######################

 $\overline{\phantom{a}}$ 

```
> ######################## Prediction #########################
> 
> # Want to see how well model3 does at predicting mark for the replication
> # sample. For each student in the replication sample, the prediction will
> # be based only on explanatory variable values that are not missing. The
> # easy way is to fit a separate regression model for each case in the file. 
> # It's not automatic. Here is a quick example to illustrate the code.
> 
> source("readmath1.txt") # File must be in working directory
Warning messages:
1: NAs introduced by coercion 
2: NAs introduced by coercion 
3: NAs introduced by coercion 
4: NAs introduced by coercion 
5: NAs introduced by coercion 
6: NAs introduced by coercion 
> 
> explanvars = colnames(datta)[-1]; explanvars # [-1] is to omit first element, mark
[1] "diagtest" "gpa" "calculus" "english" "lang" 
> 
> # Case 13 has one NA -- use for testing
> datta[13,]
mark diagtest gpa calculus english lang<br>13 54 NA 87.2 84 83 English
                                      83 English
> 
> x = datta[13,][-1]; x # Omit mark, the first element
diagtest gpa calculus english lang<br>13 MA 87.2 84 83 English
                                  83 English
> good = explanvars[!is.na(x)]; good # Names of non-missing variables<br>[1] "gpa" "calculus" "english" "lang"
                "calculus" "english" "lang"
> 
> ngood = length(good)
> call = 'mark \sim 1' # Start with just an intercept
> if(ngood>0) # If any explanatory vars are non-missing<br>+ f for(i in lingood) call = paste(call good[il sep
      \{ for(j in 1:ngood) call = paste(call,good[j],sep=' + ")\}> 
> call
[1] "mark \sim 1 + qpa + calculus + english + lang"
> 
> mod = lm(call, data=datta)
> predict.lm(mod,newdata = data-frame(x), interval='prediction')<br>fit lwr upr
 fit lwr upr
13 69.92754 41.75264 98.10244
>
```

```
> #######################################################
> # Prediction of the replication data
>> # setwd("/Users/brunner/Dropbox/2018-19Teaching/2101f18/2101f18Lectures/24-
2101f18MathR")
> 
> source("readmath1.txt") # Defines data frame datta
Warning messages:
1: NAs introduced by coercion 
2: NAs introduced by coercion 
3: NAs introduced by coercion 
4: NAs introduced by coercion 
5: NAs introduced by coercion 
6: NAs introduced by coercion 
> source("readmath2.txt") # Defines data frame replic
The following objects are masked from training:
     calc, calculus, course, english, gpa, id, lang, mark, nation1, nation2, 
precalc,
     sample, sex
Warning messages:
1: NAs introduced by coercion 
2: NAs introduced by coercion 
3: NAs introduced by coercion 
4: NAs introduced by coercion 
5: NAs introduced by coercion 
6: NAs introduced by coercion 
> 
> 
> # Loop through the replication sample, fitting a model and generating a 
> # prediction interval for each case.
> explanvars = colnames(datta)[-1] # Names of explanatory variables (omit mark, the
first one)
> n = dim(replier)[1]> pred = data.frame(NULL)
> for(j in 1:n)
++ x = replic[j,][-1] # Explanatory variable values for case j
+ good = explanvars[!is.na(x)] # Names of non-missing variables
      ngood = length(good)+ call = 'mark ~ 1' # Start with just an intercept<br>+ if(ngood>0) # If any explanatory vars are non-mi
+ if(ngood>0) # If any explanatory vars are non-missing
+ { for(j in 1:ngood) call = paste(call,good[j],sep=" + ") }<br>+ # cat(call,"\n") # For de-bugging
+ \# \text{ cat}(\text{call}, \text{``}\text{''}) \# \text{For de-bugging}<br>+ \text{mod} = \text{lm}(\text{call}, \text{data=datta})+ mod = lm(call, data=datta)<br>+ pinterval = predict.lm(mod
+ pinterval = predict.lm(mod,newdata= data.frame(x), interval='prediction')
+ pred = rbind(pred, pinterval)<br>+ \frac{1}{2} # Next case in the test dat
       {}# Next case in the test data
> colnames(pred)[1] = "yHat" # I like this better than "fit"
>> pred = cbind(replic$mark,pred)
> colnames(pred)[1] = "Mark"
> head(pred)
   Mark yHat lwr upr
1 56 56.99021 29.74338 84.23703
2 97 87.26050 58.81423 115.70678
3 NA 58.29059 24.31047 92.27071
4 NA 45.83531 17.55756
5 50 67.24679 40.36763 94.12595
6 67 57.96861 30.90664 85.03057
> attach(pred)
>
```

```
> # How good (or bad) is the fit?
> meanabserr = mean(abs(yHat-Mark),na.rm=TRUE); meanabserr
[1] 11.43447
> Rsq = cor(yHat, Mark, use="complete.obs")^2; Rsq
[1] 0.3392308
> plot(yHat, Mark)
```
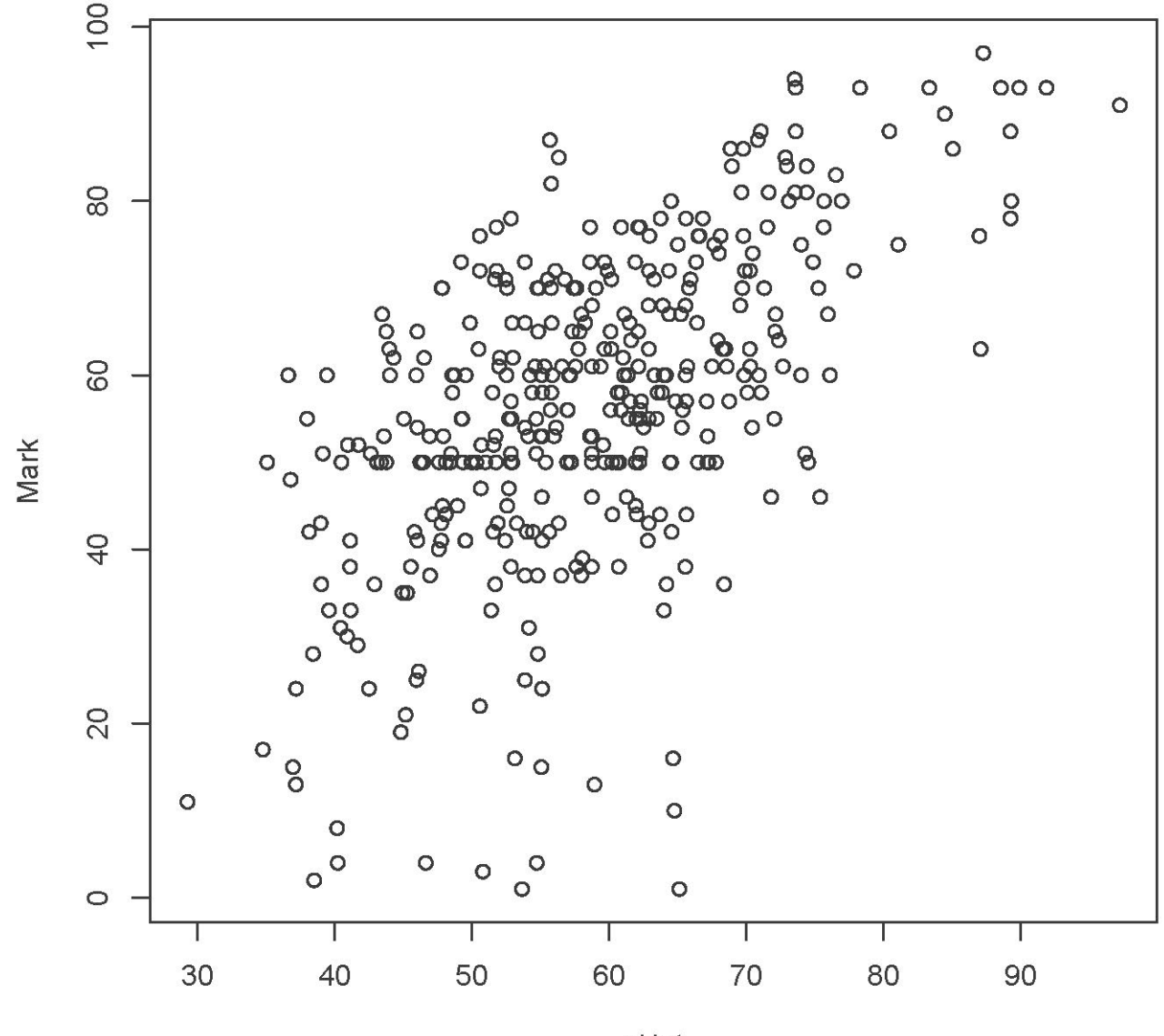

yHat

```
># How good is the prediction interval?
> inside = (lwr < Mark) & (Mark < upr) # A logical vector
> inside[1:10]
  [1] TRUE TRUE NA NA TRUE TRUE TRUE TRUE FALSE TRUE
> mean(inside,na.rm=TRUE)
[1] 0.95
> # Almost too good to be true.
\rightarrow
```